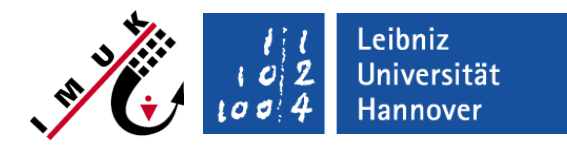

# Grid nesting

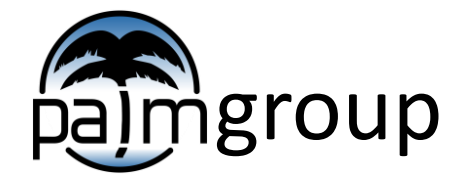

#### Institute of Meteorology and Climatology, Leibniz Universität Hannover

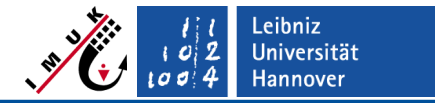

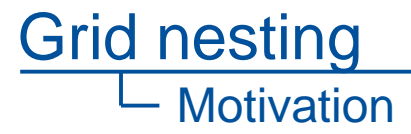

#### **Why is there a need for a grid nesting?**

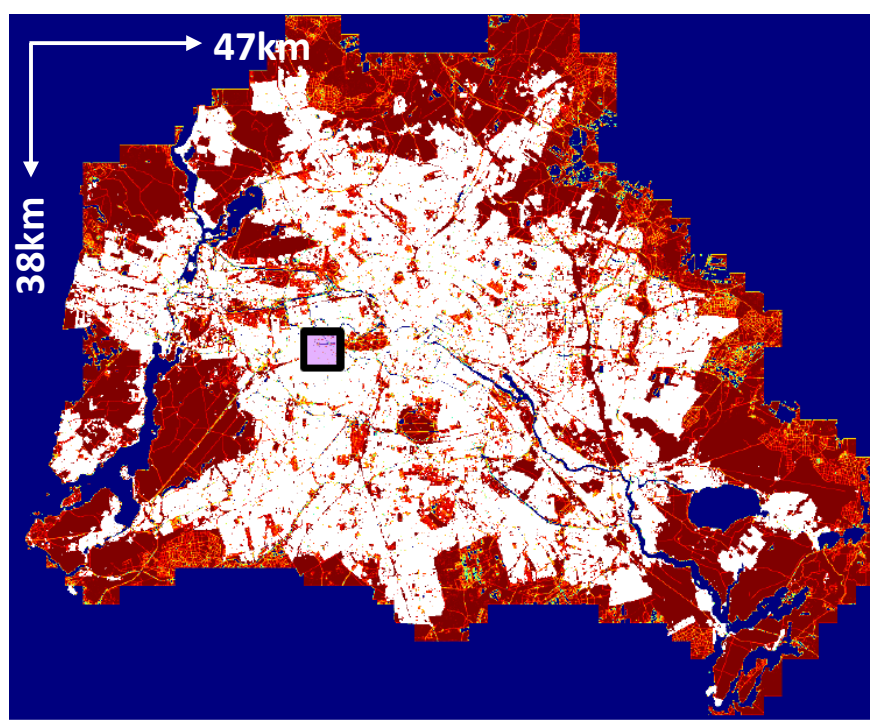

**City of Berlin**

- **10 m resolution: 10<sup>9</sup> -10<sup>10</sup> grid points**
- **1 m resolution: 10<sup>12</sup>-10<sup>13</sup> grid points**

**Not feasible for detailed parameter studies, even with 10 m resolution everywhere!**

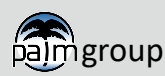

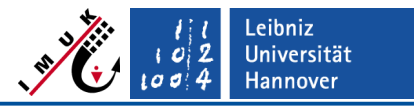

Grid nesting **Motivation** 

#### **Why is there a need for a grid nesting?**

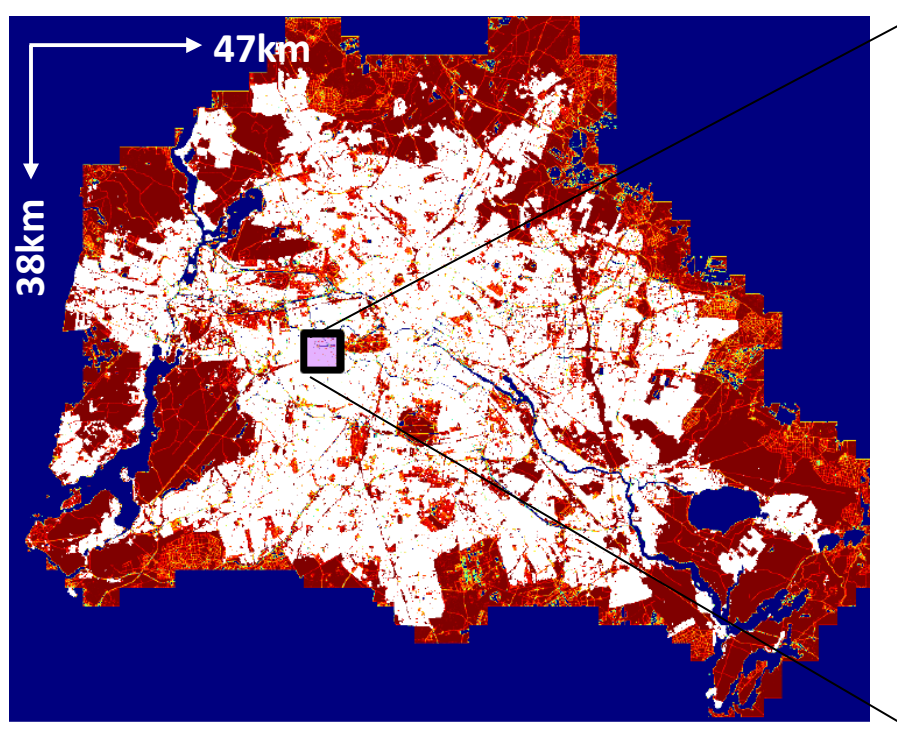

**City of Berlin**

▪ **50 m resolution: 10<sup>7</sup> -10<sup>8</sup> grid points**

**50 m resolution is feasible, but it might be too coarse for using it everywhere!**

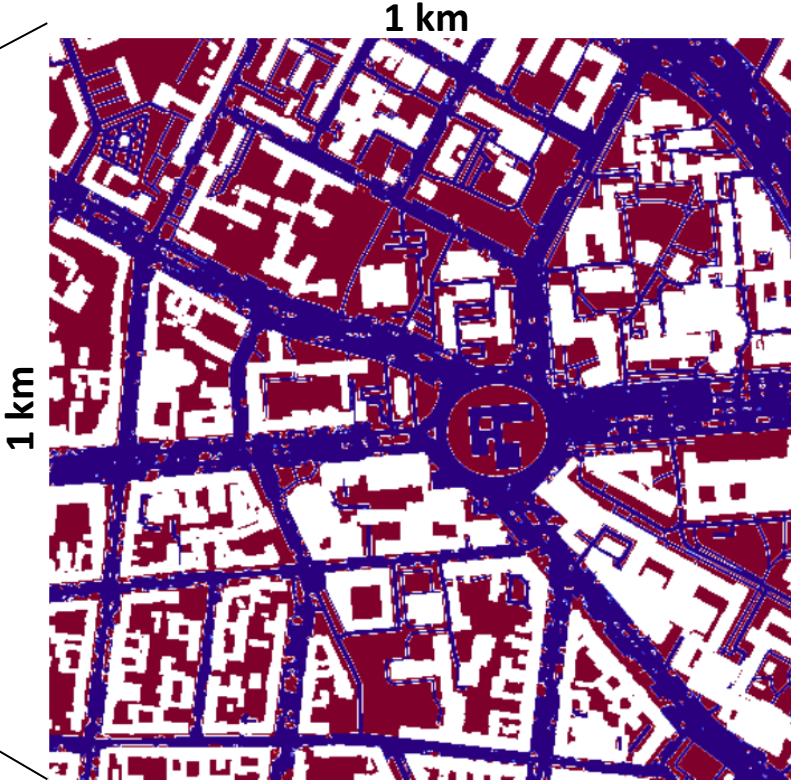

**Increase grid resolution for domain of interest**

#### ▪ **1 m resolution: 10<sup>8</sup> grid points**

**Attention:** Too high grid spacing ratios can create unrealistic results

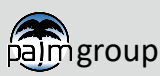

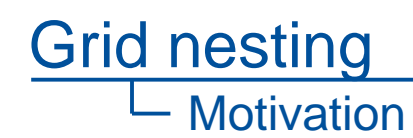

**47km**

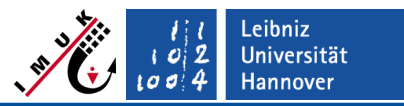

#### **Why is there a need for a grid nesting? 1 km**<br>**1/2 AM ASS AND AND ALL**

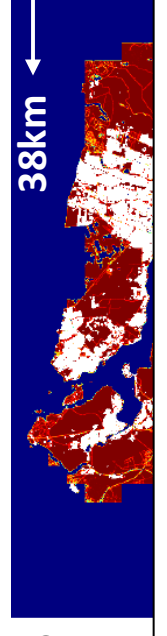

• **Boundary layer processes contain a wide range of scales, ranging from the mesoscale, e.g. urban heat island, down to the microscale, e.g. effects of single trees, building and roof shapes, local emissions, etc.** 

**1 km** • **To consider both large model domains at a small grid size would be required – not feasible today, even not on supercomputers !**

• **Idea: Consider mesoscale processes on a coarser grid and refine the grid within the domain of interest**

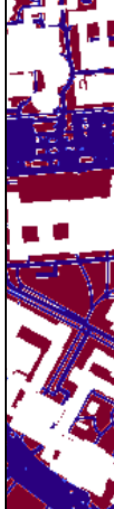

**City of** 

▪ **50 m resolution: 10<sup>7</sup> -10<sup>8</sup> grid points**

**Increase grid resolution for domain of interest**

▪ **1 m resolution: 10<sup>8</sup> grid points**

**50 m resolution is feasible, but it might be too coarse!**

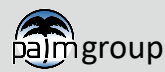

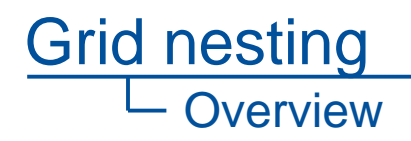

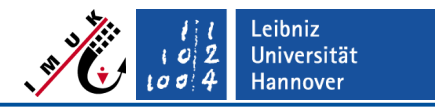

#### **Presentation outline**

- General/Technical information about the self-nesting method  $\rightarrow$  PALM's first nesting system
	- **Steering**
	- Examples
- Mesoscale (Offline) nesting in large-scale models (e.g., COSMO)  $\rightarrow$ PALM's second nesting system
- Outlook and open points

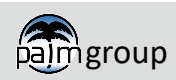

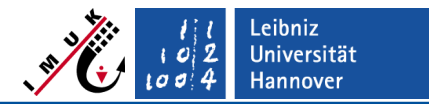

General information

Grid nesting

## **Basics of the nesting**

- **Goal:** Reduce computational costs significantly
	- Enable simulations with a large domain and detailed analysis within domain of interest
	- Enable industrial application of LES with PALM (urban environments, site assessment in wind energy)
- **Idea:**
	- High grid resolution within domain of interest
	- Coarse grid resolution of other/outer parts of model domain
- **Precondition/Requirement:**
	- Nested domain results should correspond to results of the "classical" nonnested simulation, where a uniform grid spacing identical to the grid spacing in the nested domain is used in the whole domain

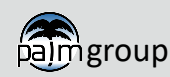

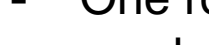

Grid nesting

General information

- One root domain (outermost and coarsestresolution LES domain) and up to 63 child domains embedded into the root model are possible
- Childs can be recursively nested within each other  $\rightarrow$  model domain can be parent and child at the same time (see child 1)
- Child domains can also be parallel to each other sharing same parent domain

# **General principles 3D nesting – Domain Structure**

■ Self-nesting is a PALM-PALM-coupling with two or more simulations running in parallel to each other with a continuous communication at runtime.

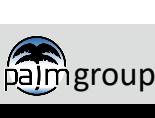

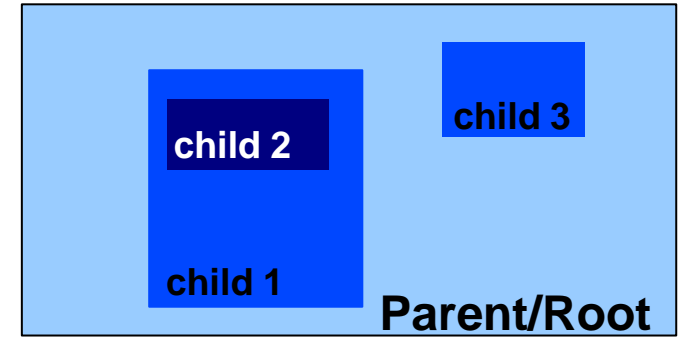

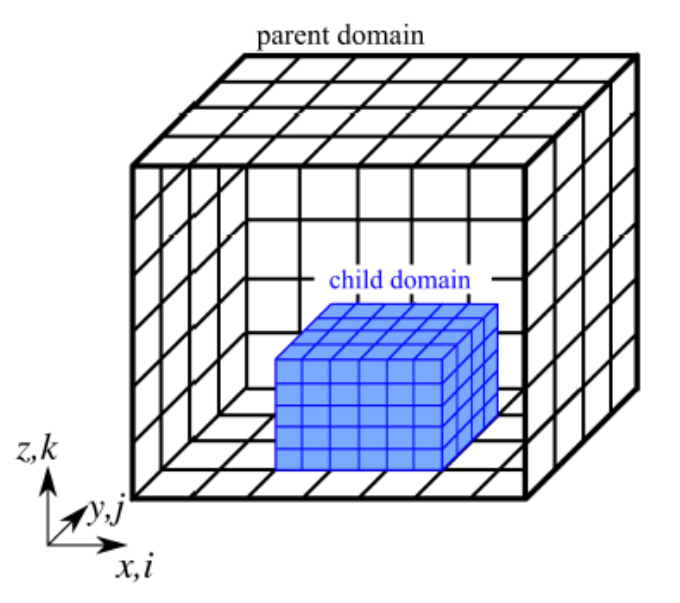

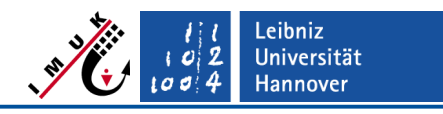

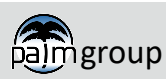

Grid nesting

General information

# **General principles 3D nesting – Domain Structure**

- All child domains must be completely inside their parent domain  $\rightarrow$  no overlapping of parallel child domains  $\rightarrow$  they have one parent domain
- Outer boundaries of child domain must match the underlying parent grid lines in all directions, lower boundary surface-bound
- Inside child domain all parent-grid lines must match the corresponding child-grid lines
- $\rightarrow$  Grid-spacing ratios in each direction must be integer valued.
- $\rightarrow$  Vertical grid stretching is only allowed in the root domain above the top level of the highest nested domain

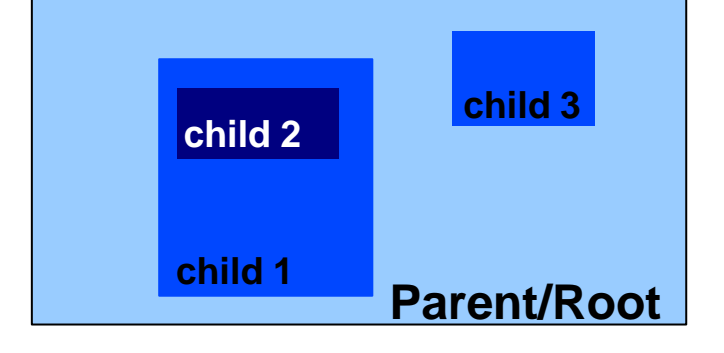

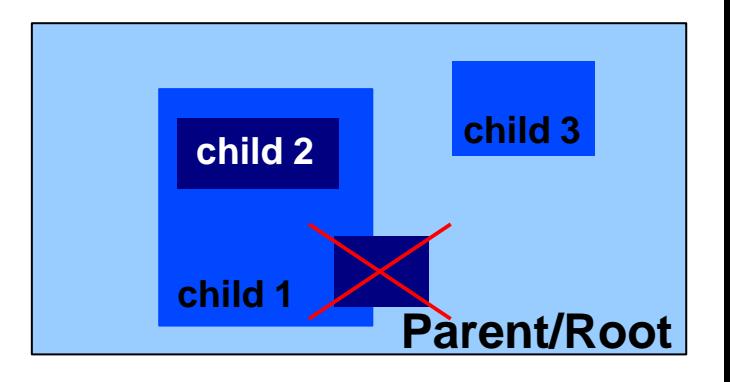

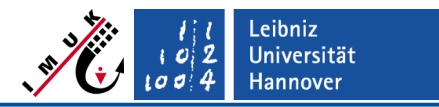

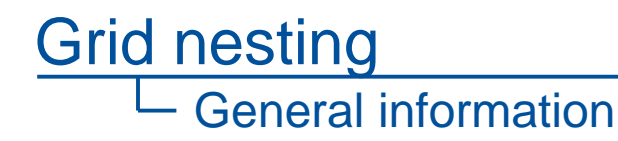

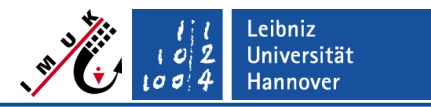

### **General principles 3D nesting – Domain Structure**

- 2D Domain decomposition of child domains during parallelization must be realized in a way that the sub-domain size is never smaller than the parent grid spacing in the respective direction
- 4 parent grid cells between the boundaries of child and parent domains are necessary

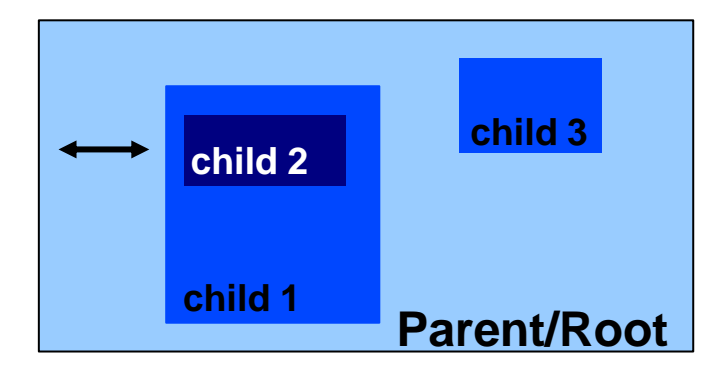

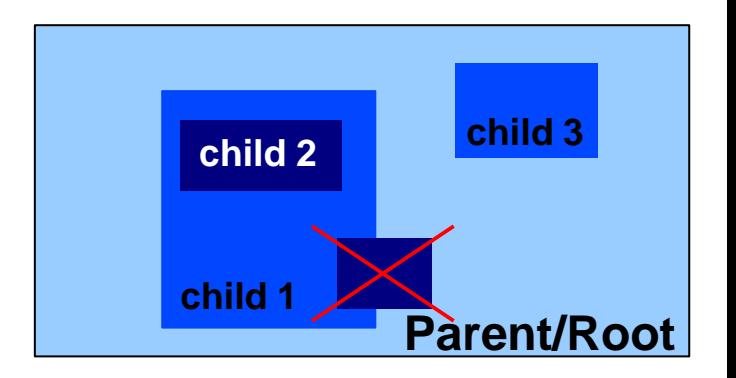

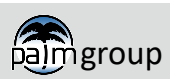

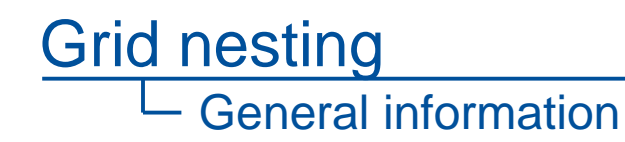

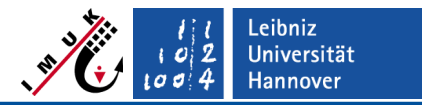

- Two-way (default mode) or one-way coupling is possible
- All prognostic variables are coupled except the SGS-TKE *e* (has no real benefit and a coupling of *e* is everything else than straightforward since it strongly depends on grid resolution)
- Most important requirements for the nesting algorithm: Minimizing flux conservation errors and enabling complex topography

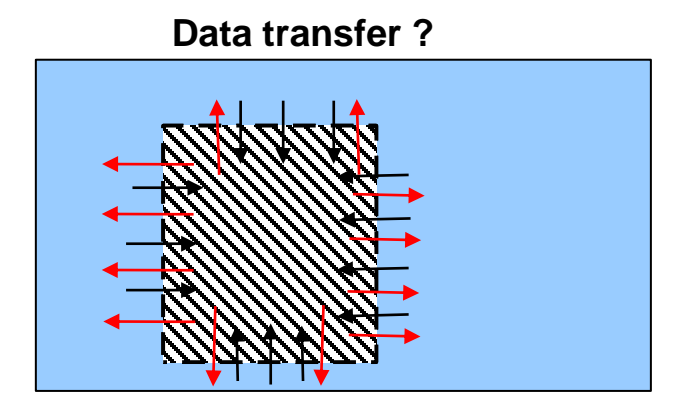

- Data in ? (parent to child)
- Data out ? (child to parent)

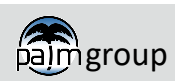

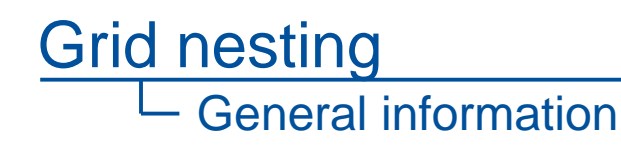

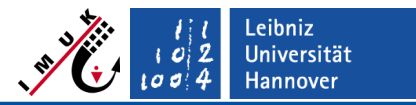

- **Two-way coupling/nesting:** 
	- The focus is on both parent and child domain (e.g., dispersion scenarios)
	- Child domain obtains boundary-conditions from parent through zero order or linear interpolation
	- For boundary-normal velocity components, the original parent values are used (e.g., left child boundary u-component, values are set directly on the boundary  $\rightarrow$  zero order interpolation):

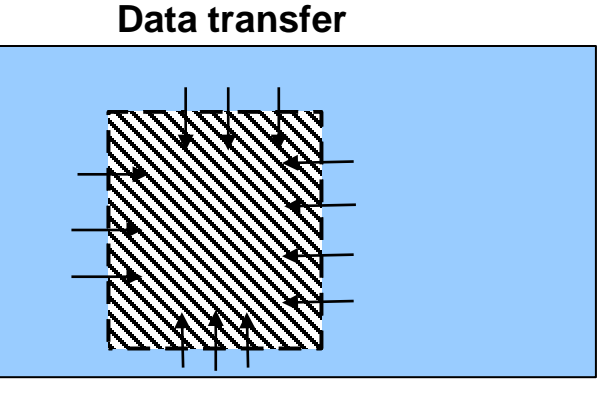

Data in (parent to child) **Interpolation**

XXV Data out (child to parent) **Anterpolation**

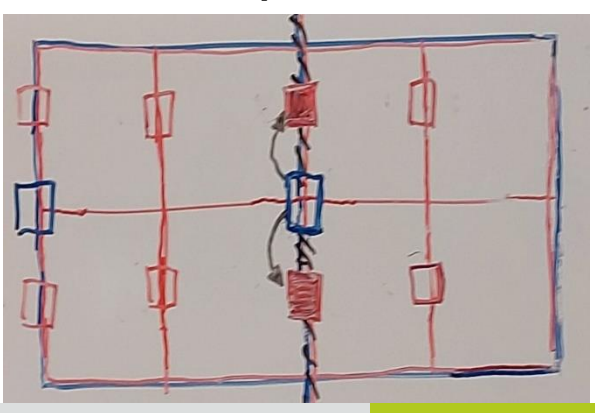

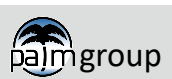

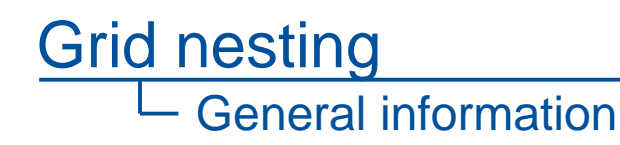

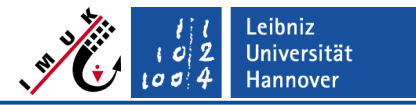

- **Two-way coupling/nesting:** 
	- The focus is on both parent and child domain (e.g., dispersion scenarios)
	- Child domain obtains boundary-conditions from parent through zero order or linear interpolation
	- For scalars, averaged parent values from the nest boundary are used (e.g., left child boundary, values are set for the first ghost point based on two surrounding parent grid values  $\rightarrow$  linear interpolation):

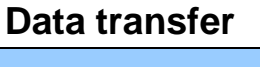

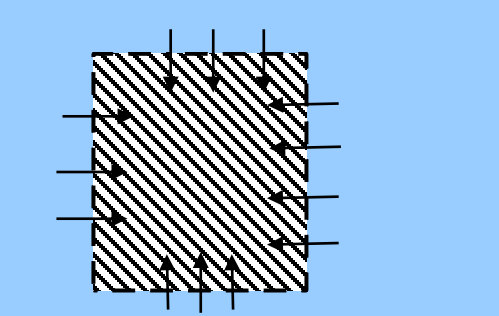

Data in (parent to child) **Interpolation**

XX.

Data out (child to parent) **Anterpolation**

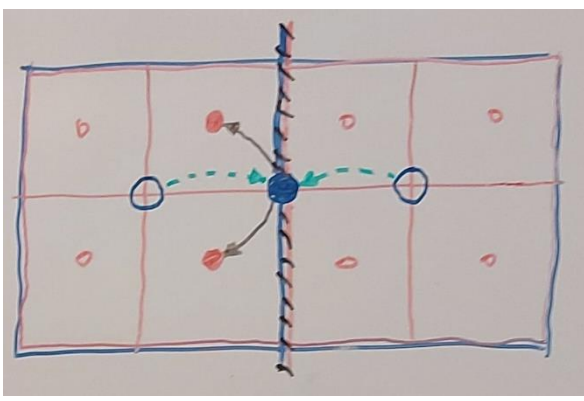

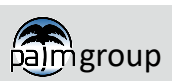

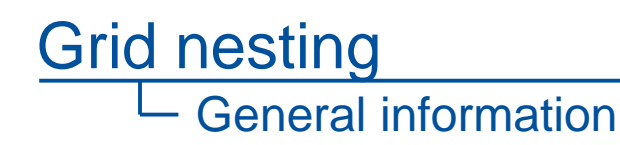

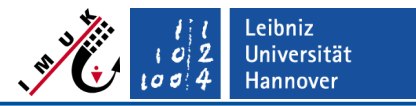

- **Two-way coupling/nesting:** 
	- The focus is on both parent and child domain (e.g., dispersion scenarios)
	- Child domain obtains boundary-conditions from parent through zero order or linear interpolation
	- For staggered velocity components with respect to the boundary-normal velocity the following formula is used (e.g., left child boundary v-component, values are set for the first ghost point based on four surrounding parent grid values  $\rightarrow$  linearly interpolated twice or once):

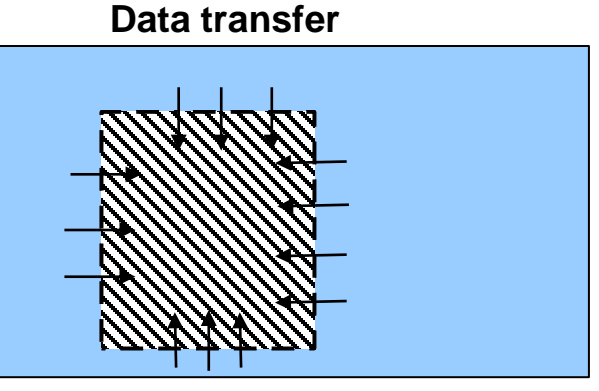

Data in (parent to child) **Interpolation**

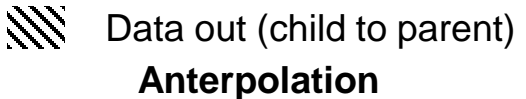

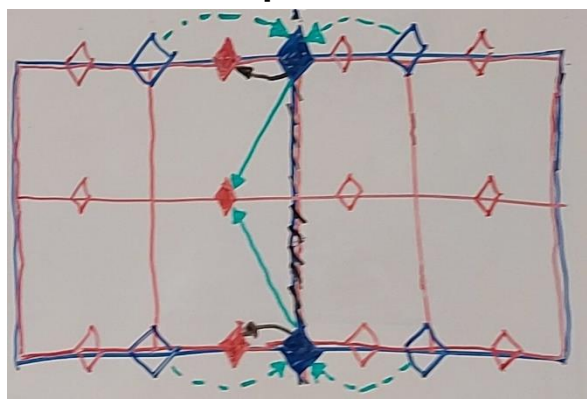

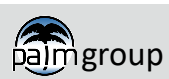

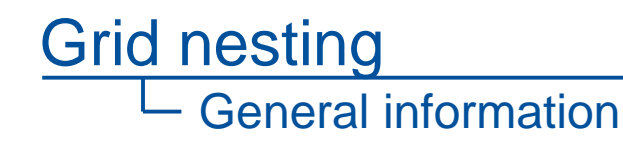

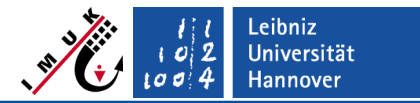

#### **Two-way coupling/nesting:**

- For *e*, a simple Neumann condition (zero-gradient) is used on child domain boundaries
- The reason behind the (randomly appearing) interpolation scheme is explained in detail in "A Nested Multi-Scale System Implemented in the Large-Eddy Simulation Model PALM" by Hellsten et al. and goes far beyond an introduction

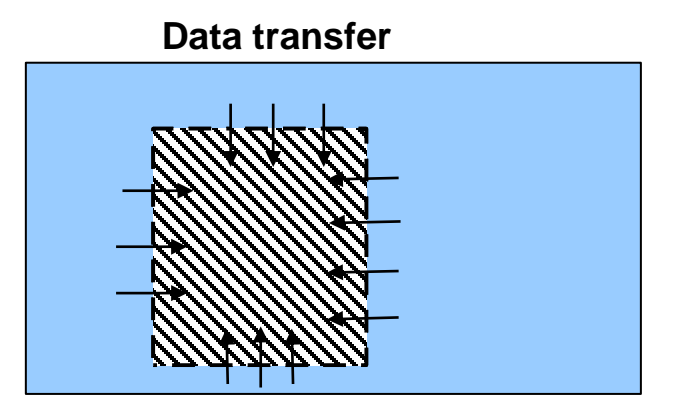

Data in (parent to child) **Interpolation**

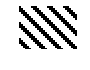

**Anterpolation** Data out (child to parent)

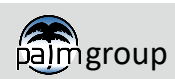

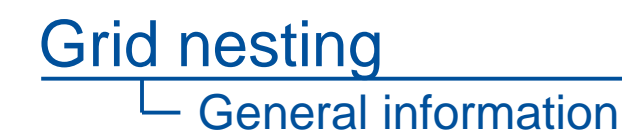

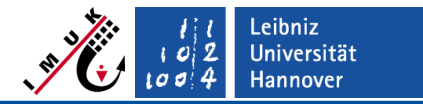

#### **Two-way coupling/nesting:**

- Child influences parent through anterpolation
- Mapping the fine-grid solution back to the parent domain
- Averaging over one parent-domain grid volume around the parent grid node of the variable in question (i.e., top-hat filtering)

$$
\widehat{\phi}_{I,J,K} = \frac{1}{N_{I,J,K}} \sum_{i_1(I)}^{i_2(I)} \sum_{j_1(J)}^{j_2(J)} \sum_{k_1(K)}^{k_2(K)} \phi_{i,j,k}
$$

■ Buffer zones of two prognostic gird points, where the anterpolation is omitted, are applied next to the child-domain boundaries (except bottom boundary) to avoid an unstable feedback loop between anterpolation and interpolation

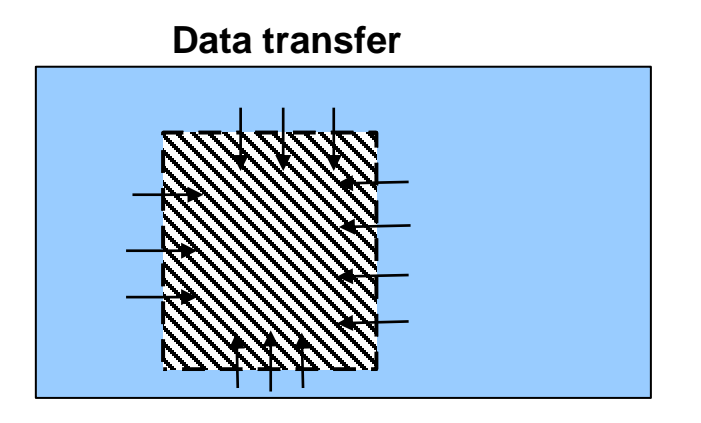

Data in (parent to child) **Interpolation**

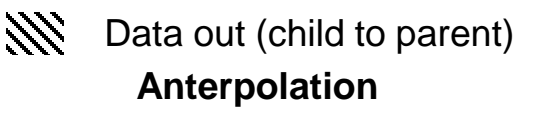

 $\rightarrow$  The results must always be examined regarding unphysical feedbacks between parent and child

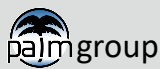

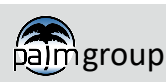

PALM seminar PALM seminar PALM seminar Page 16

## **General principles 3D nesting – Data transfer**

**One-way coupling/nesting:** 

General information

Grid nesting

- The focus is only on the child domain (e.g., complex terrain)
- Anterpolation step is omitted (saves computational costs)
- Parent simulation is independent from child simulation – no feedback
- Decoupling of turbulence may lead to strong discontinuities

 $\rightarrow$  The results of parent and child may become very different from each other but unphysical feedbacks between parent and child are uncritical

Coupling operations are made at each Runge-Kutta time sub-step just before the pressure solver independent from the coupling method

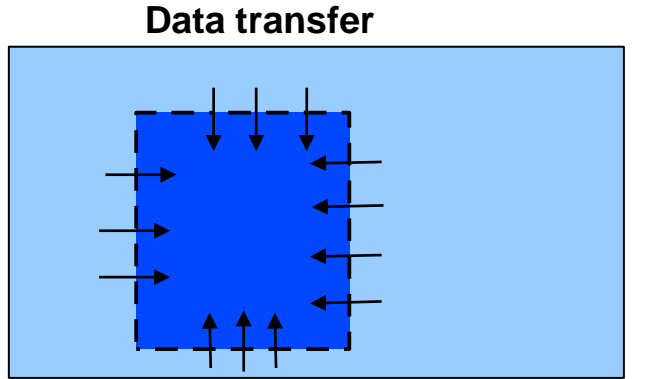

Data in (parent to child) **Interpolation**

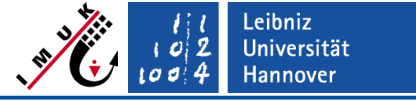

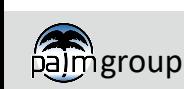

# **Special setups – Domain Structure**

■ 2D or even 1D nesting can also be applied

General information

Grid nesting

- 2D: Root domain size exactly matches the extension of the child in one horizontal direction
- $\blacksquare$  1D: All domains have the same horizontal extent  $\rightarrow$  pure vertical nesting

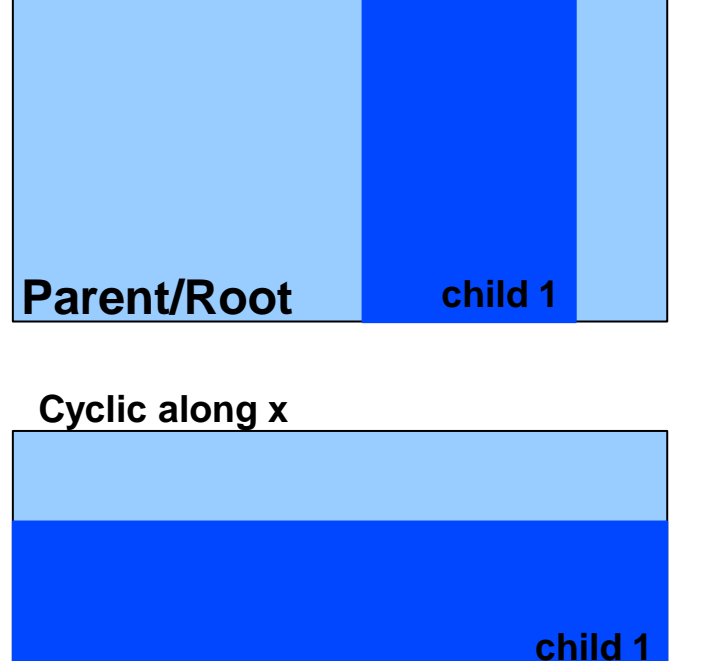

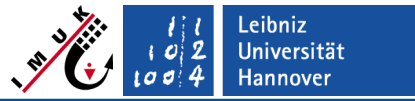

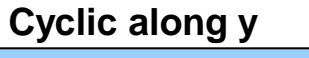

**Parent/Root**

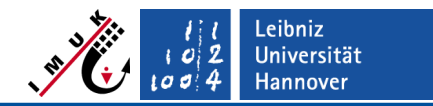

General information

Grid nesting

# **General principles – Initialization, boundary conditions, pressure solver**

- Child domain is by default initialized with 3D volume data from parent, any other initialization, e.g. **'set\_constant\_profiles'** will be overwritten.
- Boundary conditions at lateral and top boundaries of nested domains are internally set to **'nested'**
	- Zero-gradient conditions for pressure (Neumann condition)
	- Dirichlet conditions for prognostic quantities derived from interpolation
	- For the root domain of a nested run the default is as usual (e.g.,**'cyclic'** for lateral boundaries)
	- **Exception:** pure vertical nesting (lateral boundaries of parent and child are the same), where still cyclic lateral boundary conditions are applied as default

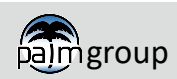

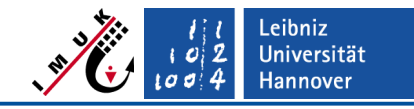

#### Grid nesting General information

# **Nesting for RANS/LES mode**

- **PALM can run either in LES or in RANS mode different turbulence closures** (two for each)
- Nesting can be applied for both modes:
	- RANS RANS nesting (1-way or 2-way coupling )
	- **EXEMILES** nesting (1-way or 2-way coupling)
	- RANS LES nesting (1-way coupling only) mechanism requires to initiate turbulence at lateral boundaries – synthetic turbulence generator

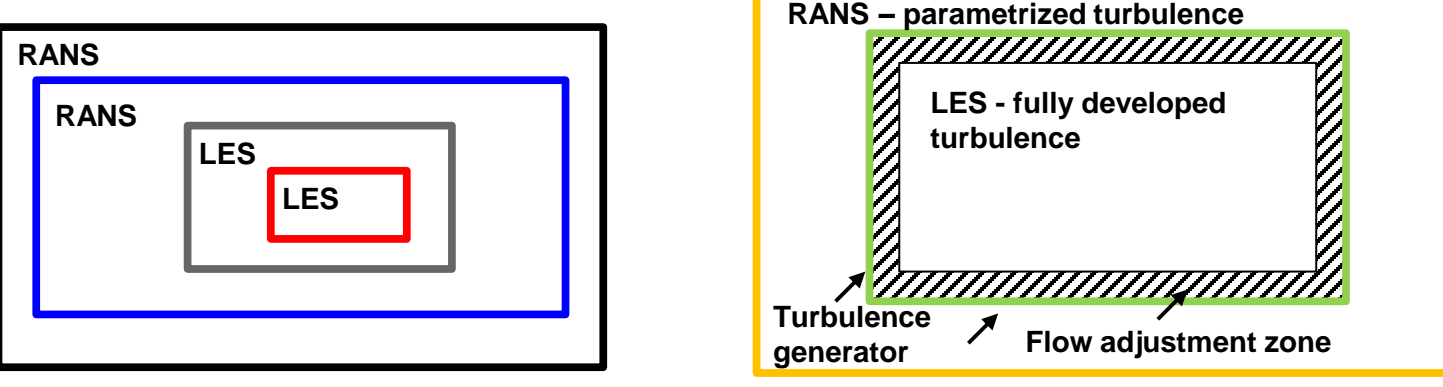

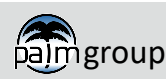

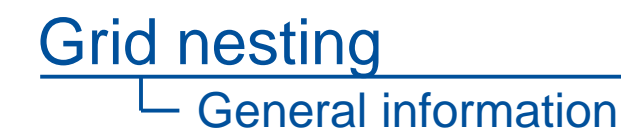

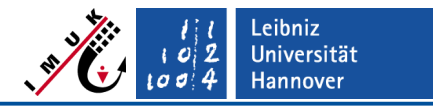

# **Technical Implementation – PMC**

- Main challenge is the two-level parallelism:  $\rightarrow$  Domains run in parallel and they are internally parallelized
- PALM Model Coupler (**PMC**), written by an external programmer (Klaus Ketelsen), handles data transfer
- It uses one-sided MPI communication, also called remote memory access (RMA), together with MPI windows (shared memory regions) for data transfer
- **PMC can rather be seen as a black box and should never be touched**
- It contains *pmc\_child\_mod, pmc\_general\_mod, pmc\_handle\_communicator\_mod, pmc\_mpi\_wrapper\_mod,* and *pmc\_parent\_mod*

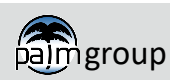

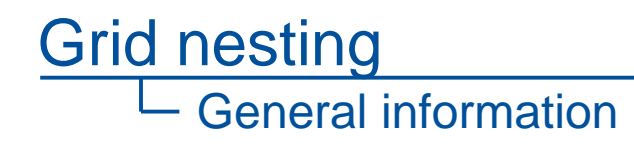

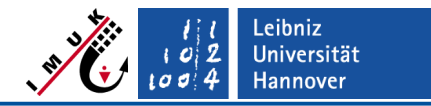

## **Technical Implementation – PMC interface**

- Interface which contains all required subroutines, etc. for nesting  $-$  provides "easy" way to add new prognostic quantities  $\rightarrow$  PMC interface
- PMC is called from the module *pmc\_interface\_mod*
- *pmc interface mod* contains all interpolation and anterpolation algorithms as well as other necessary operations (e.g., initialization operations)
- Interface has been mainly developed by Antti Hellsten, a collegue from Helsinki, Finland
- A publication called "A Nested Multi-Scale System Implemented in the Large-Eddy Simulation Model PALM" is available since 2021.
- A special interface to the Lagrangian Particle Model is also available to handle particle transfer between parent and child → *pmc\_particle\_interface*

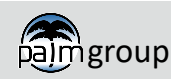

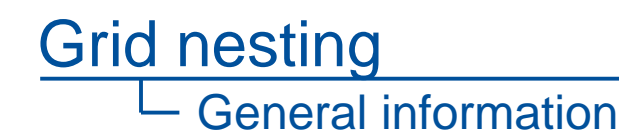

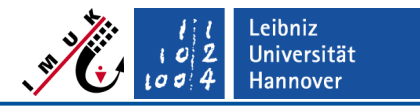

#### **Data Exchange – Two-way nesting**

**Cascade mode** - Overlap mode - Mixed mode (default) (only of relevance for recursively nested child domains)

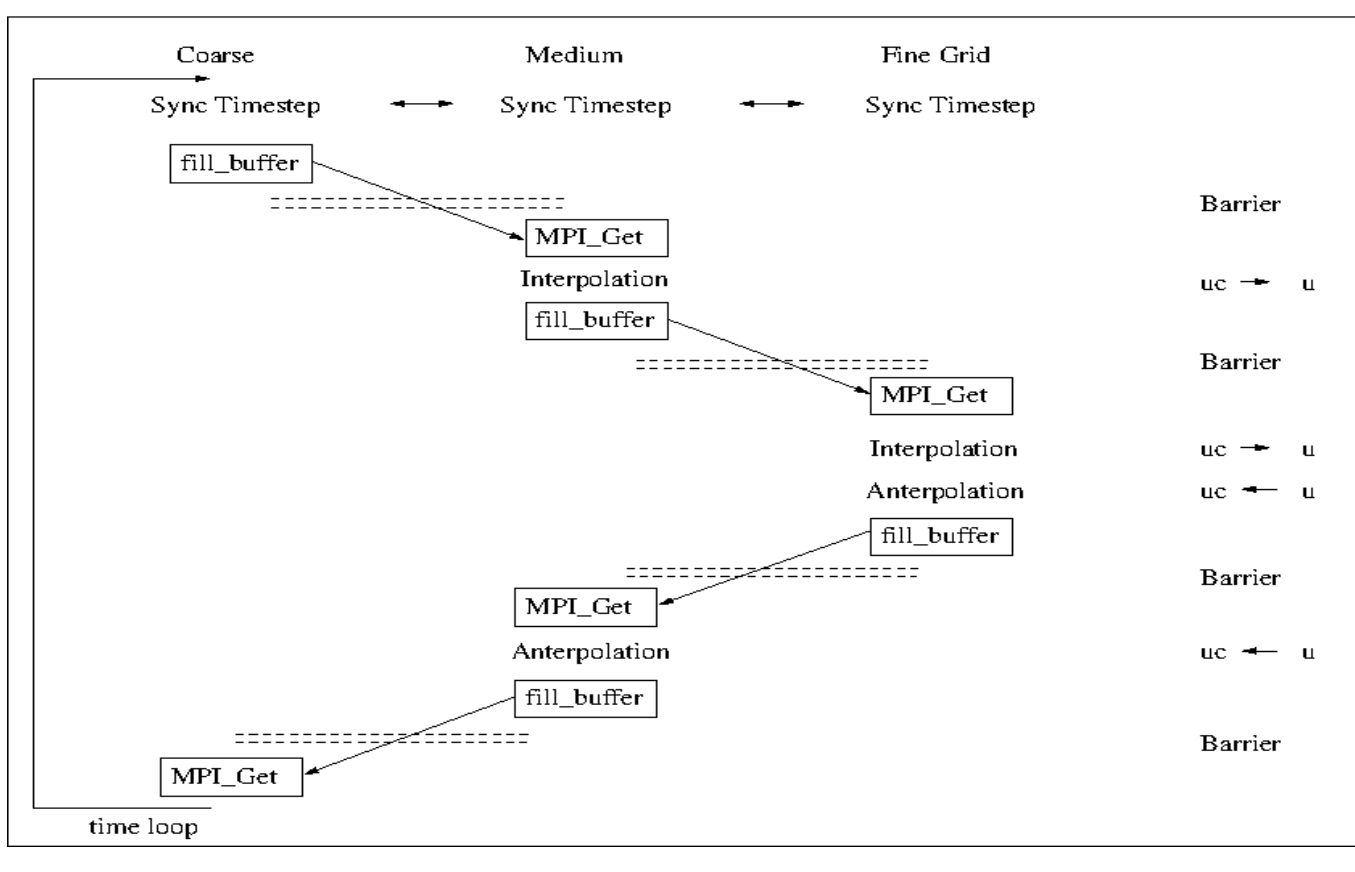

fine medium coarse

**From coarse to fine:**  Child waits until it has received data from the coarse model, does the interpolation, and then sends the data to the finer model

**From fine to coarse:**  Parent waits until it has received data from the finer model, does the anterpolation, and then sends the data to the coarser model

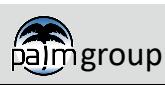

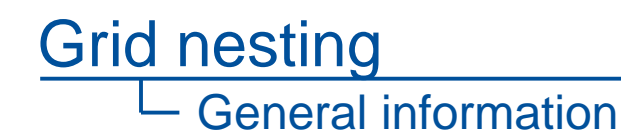

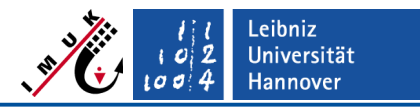

#### **Data Exchange – Two-way nesting**

Cascade mode - Overlap mode - Mixed mode (default) (only of relevance for recursively nested child domains)

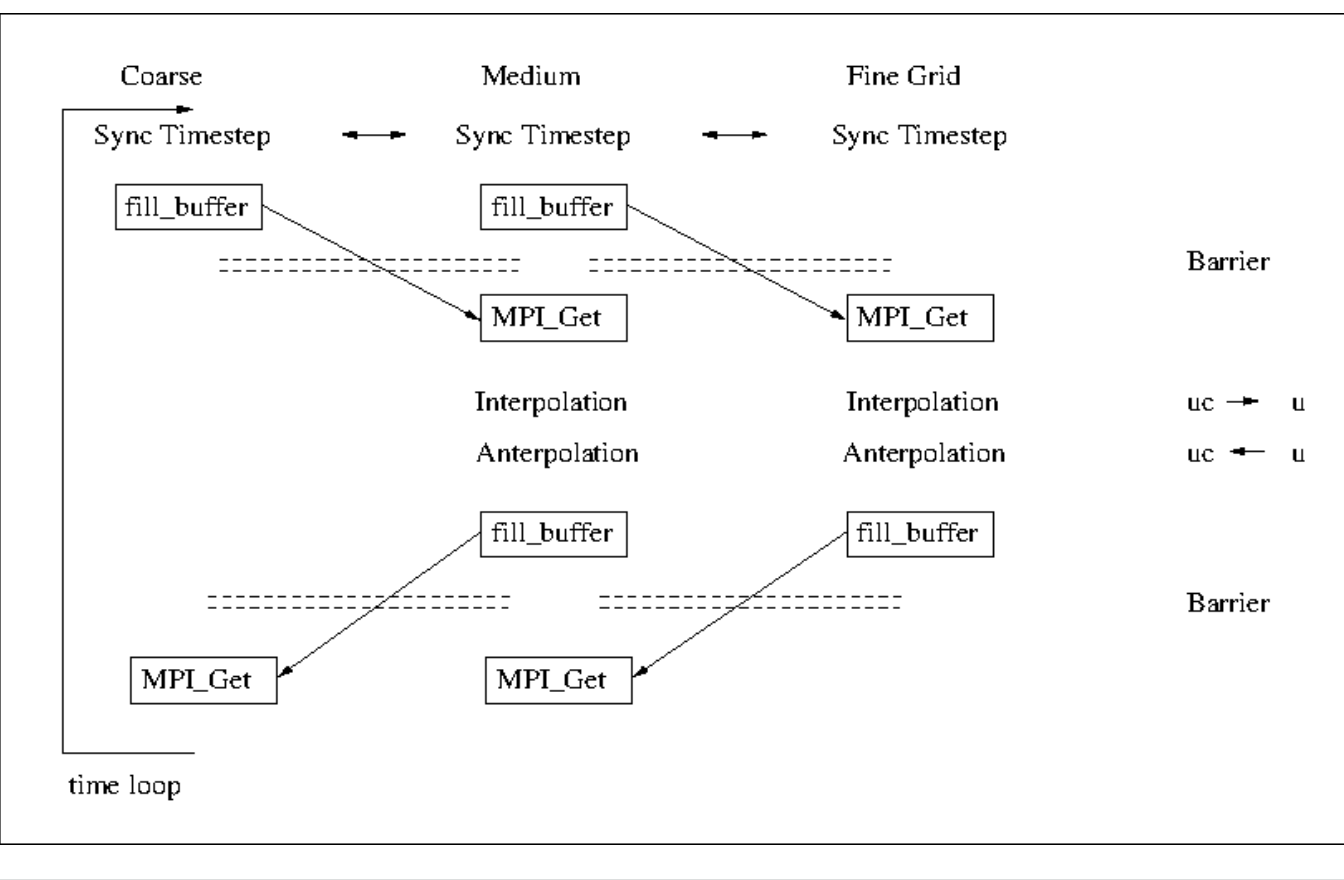

#### fine medium coarse

**From coarse to fine:** All parents immediately send data after timestep synchronization. The childs fetch the data via MPI\_Get and do the interpolation

**From fine to coarse:**  Anterpolation can also be done simultaneously for all models. Afterwards the data is transferred to the coarse model in parallel

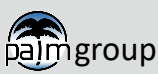

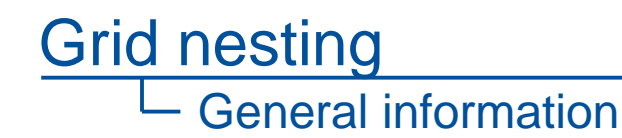

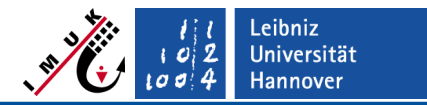

medium

coarse

fine

#### **Data Exchange – Two-way nesting**

Cascade mode - Overlap mode - Mixed mode (default) (only of relevance for recursively nested child domains)

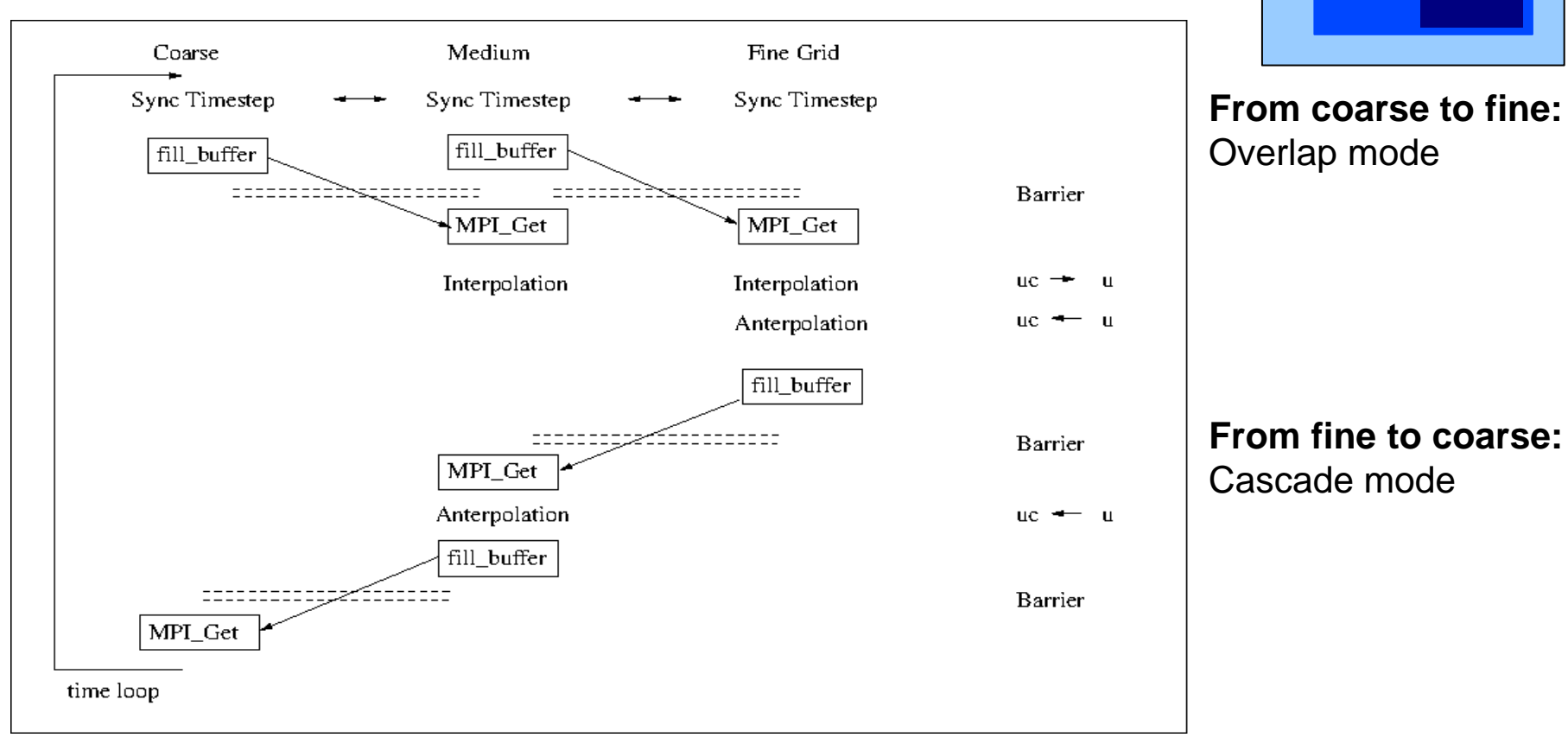

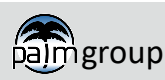

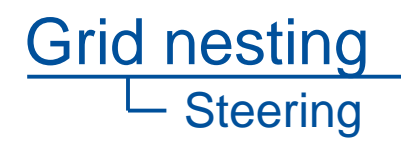

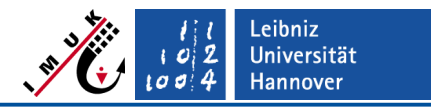

#### **Parameter file**

- Each domain has its own parameter file: → *\_p3d* (*PARIN)*, \_*p3d\_N02* (*PARIN\_N02)*,…
- Additional *NAMELIST* group name: *nesting\_parameters*  $\rightarrow$  provides information about all domains → only in *PARIN* (root model)
- Other input files (e.g topography, static and dynamic driver) are given for each domain → using domain tags e.g., *\_static\_N02*, *static\_N03*, …
- Data output for each domain → using domain tags e.g. *\_rc* (*RUN\_CONTROL)*, *\_rc\_N02 (RUN\_CONTROL\_N02)*, ...

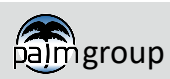

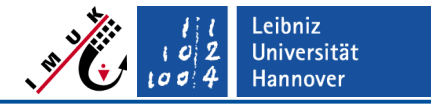

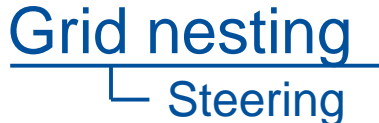

#### **Parameter file – example parent (example\_p3d)**

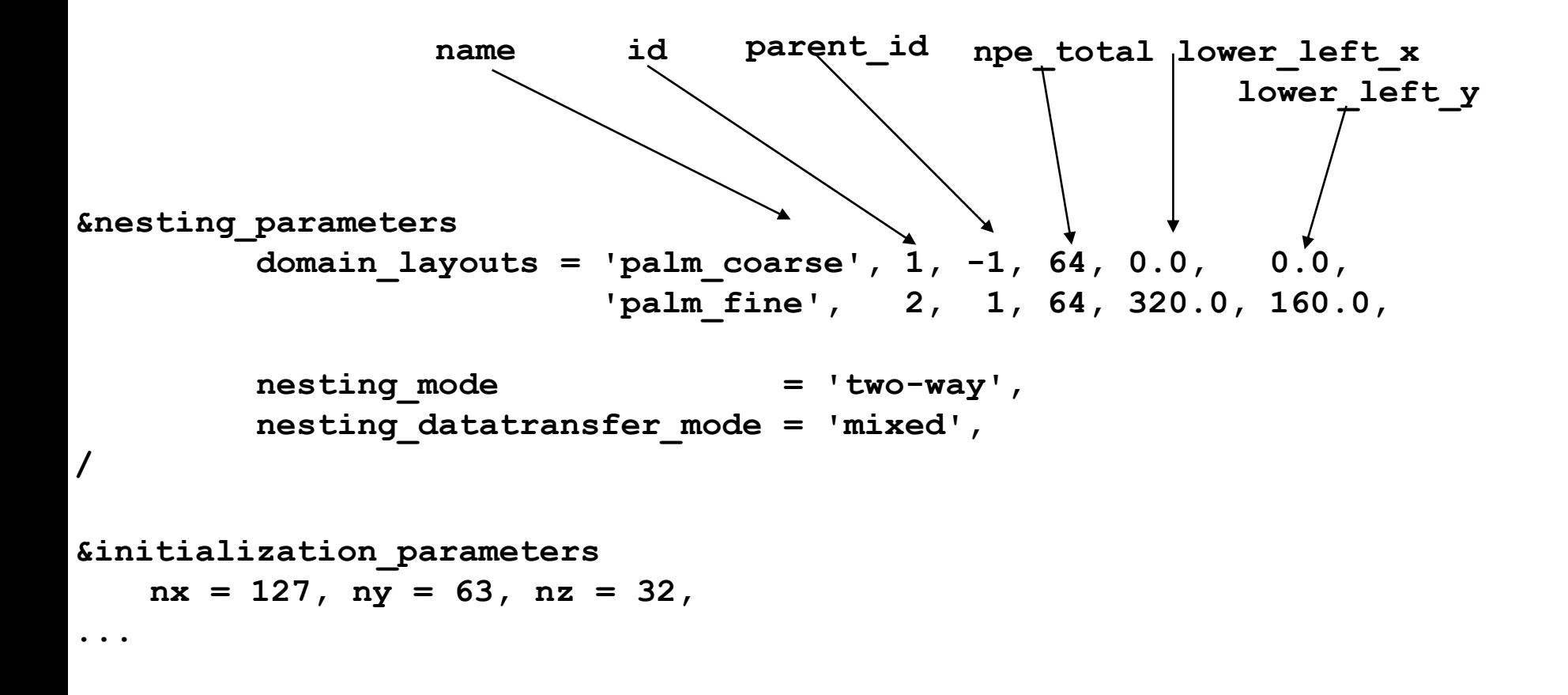

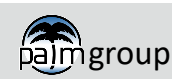

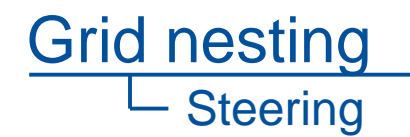

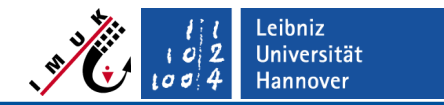

### **Parameter file – example child (example\_p3d\_N02)**

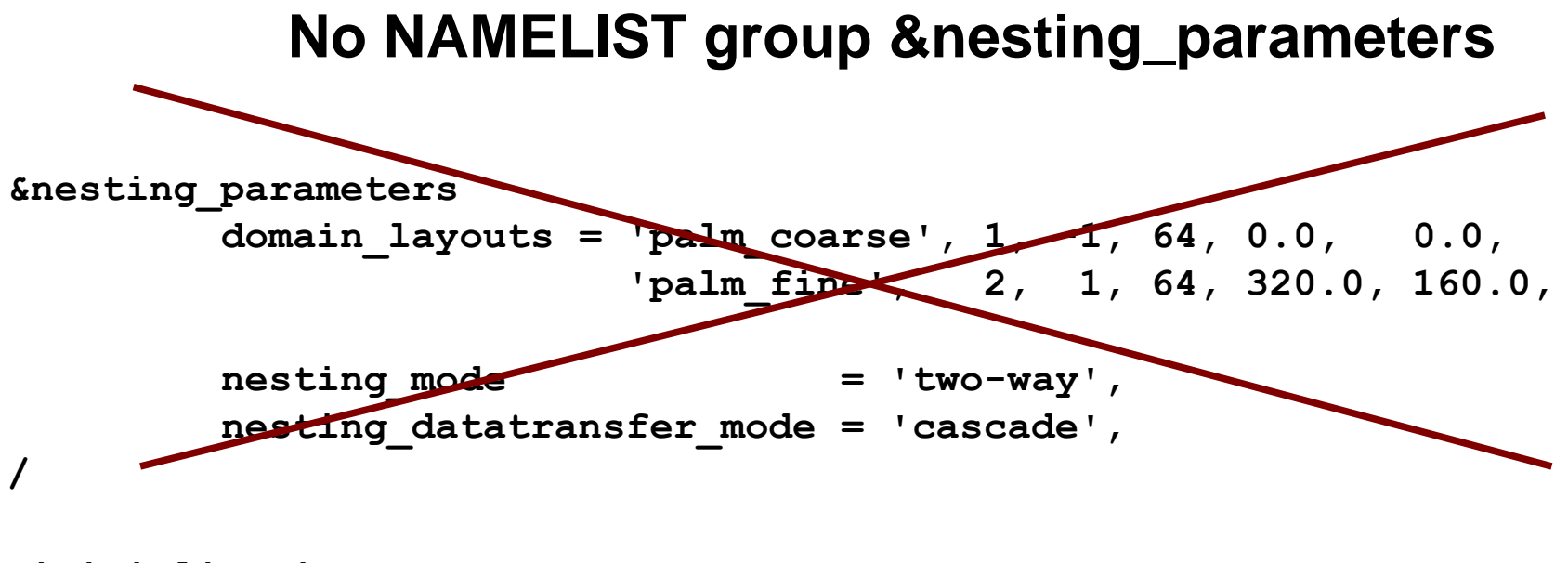

**&initialization\_parameters nx = 127, ny = 63, nz = 32, ...**

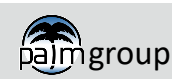

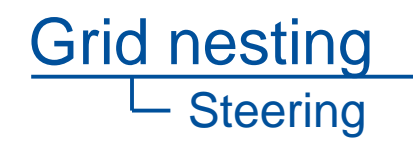

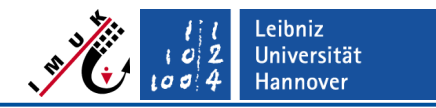

#### **Miscellaneous**

- Assure that the total number of given cores match the sum of cores given for each domain
- Take care of a reasonable load balance between child and parent, i.e., subdomain sizes in terms of grid points should be comparable. Otherwise the parent always waits for the child or vice versa.

**palmrun -r example -a "d3#" -X 128 ...**

```
&nesting_parameters
 domain_layouts = 'palm_coarse', 1, -1, 64, 0.0, 0.0,
 'palm_fine', 2, 1, 64, 320.0, 160.0,
      nesting mode = 'two-way',
       nesting_datatransfer_mode = 'mixed',
/
```
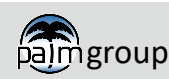

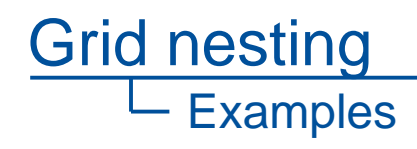

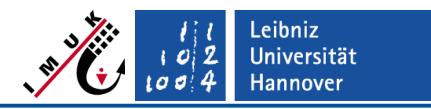

- Pure convective boundary layer with zero mean wind (homogeneously heated, flat terrain)
- Neutral boundary layer with background wind (purely shear-driven, flatterrain)
- Neutrally-stratified urban boundary layer over a regular staggered arrangement of building cubes

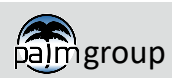

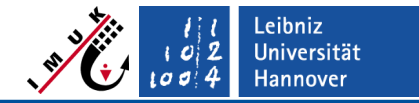

#### **Pure convective boundary layer**

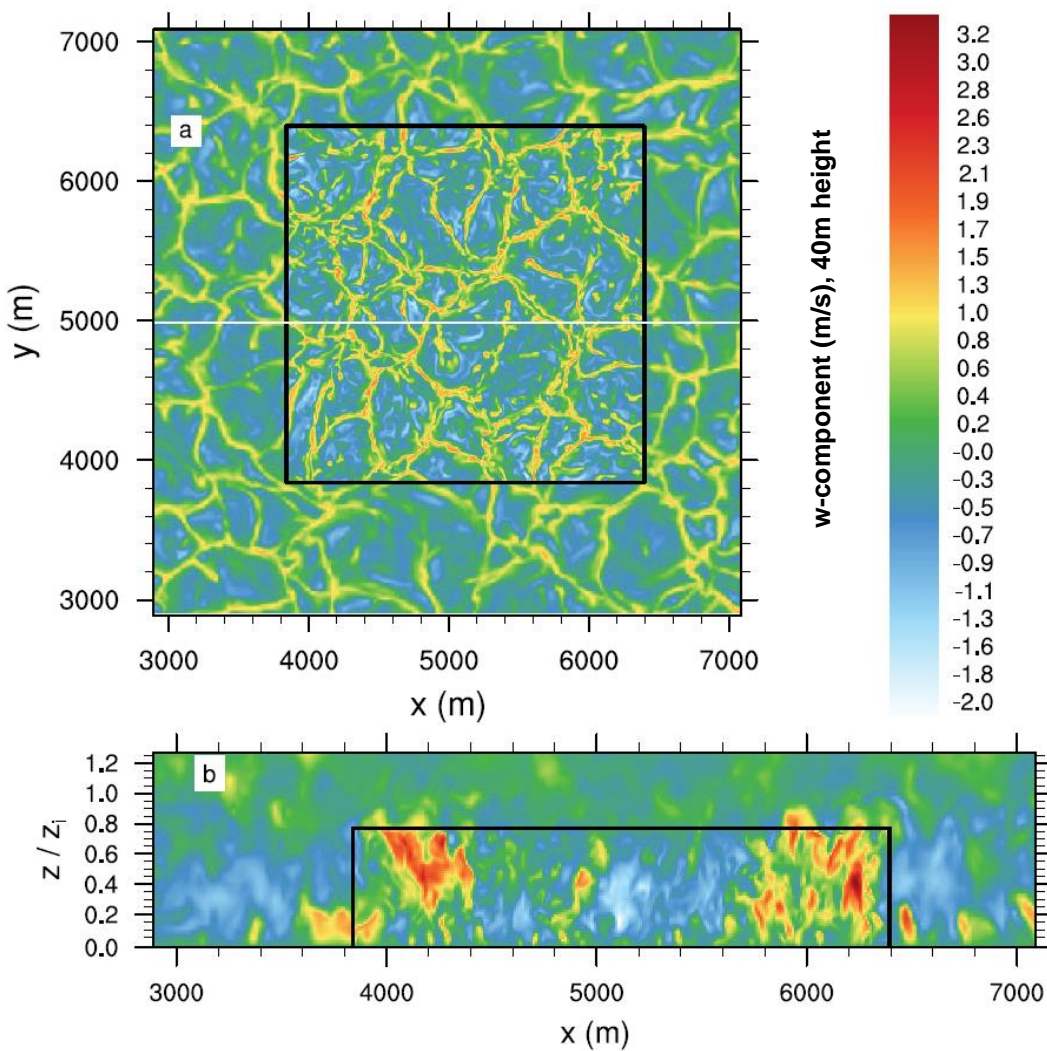

Grid nesting

- Grid spacing ratio 20m:10m
- No discontinuities near boundaries in terms of shape and amplitude
- **Finer structures within child domain** with slightly stronger up/downdrafts
- Comparable size of hexagonal cells

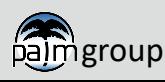

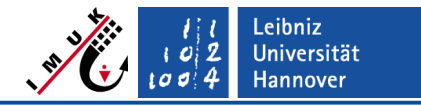

# **Pure convective boundary layer**

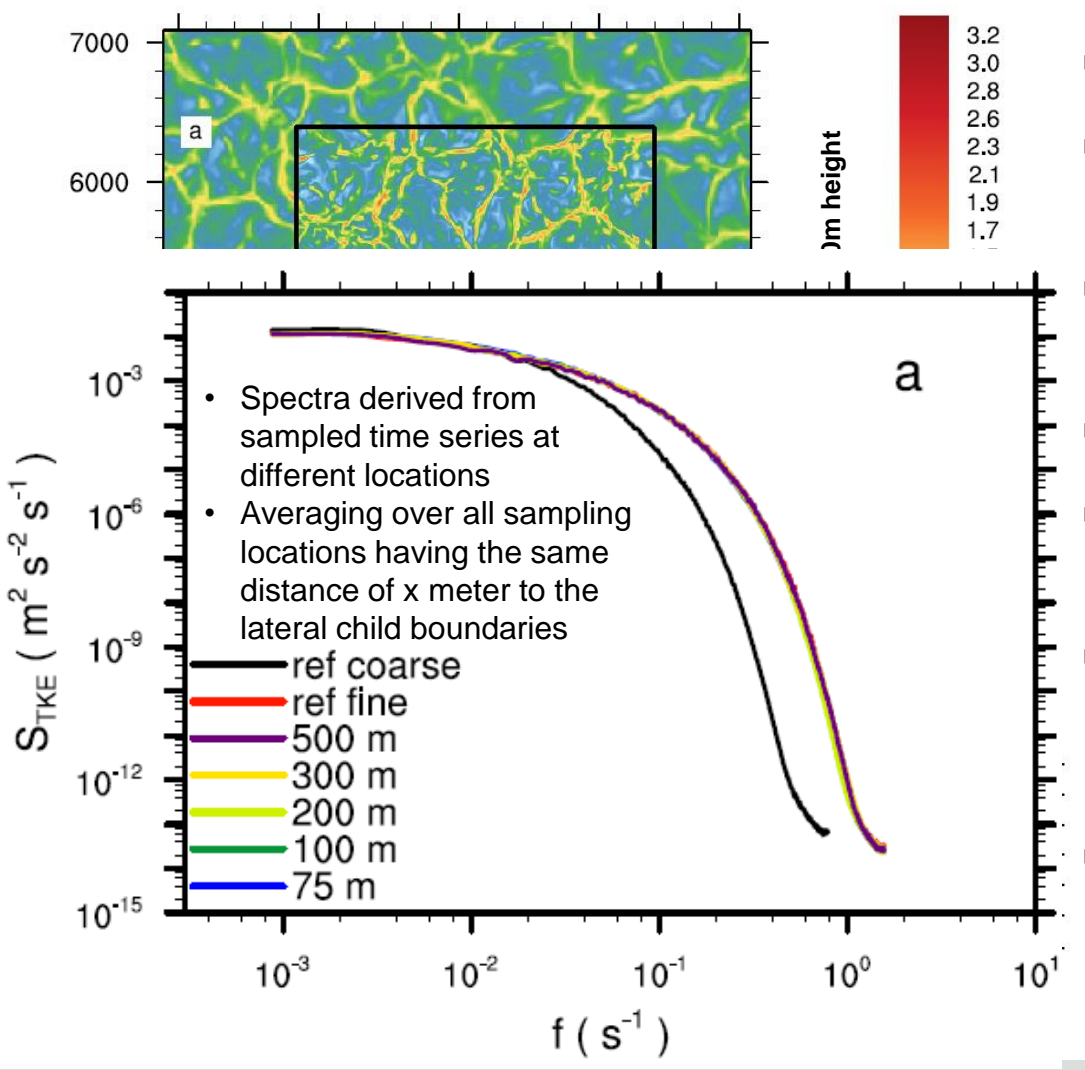

- Grid spacing ratio 20m:10m
- No discontinuities near boundaries in terms of shape and amplitude
- Finer structures within child domain with slightly stronger up/downdrafts
- Comparable size of hexagonal cells
- Better representation of spectral properties for fine-grid simulation
- Fine-grid simulation comparable to child solution independent of the distance to the boundaries
- In pure convective case almost no adjustment zone required since turbulence is mostly produced locally

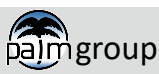

Grid nesting

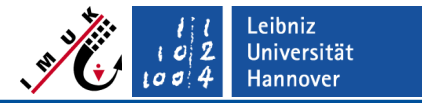

#### Grid nesting **Examples**

#### **Neutral boundary layer**

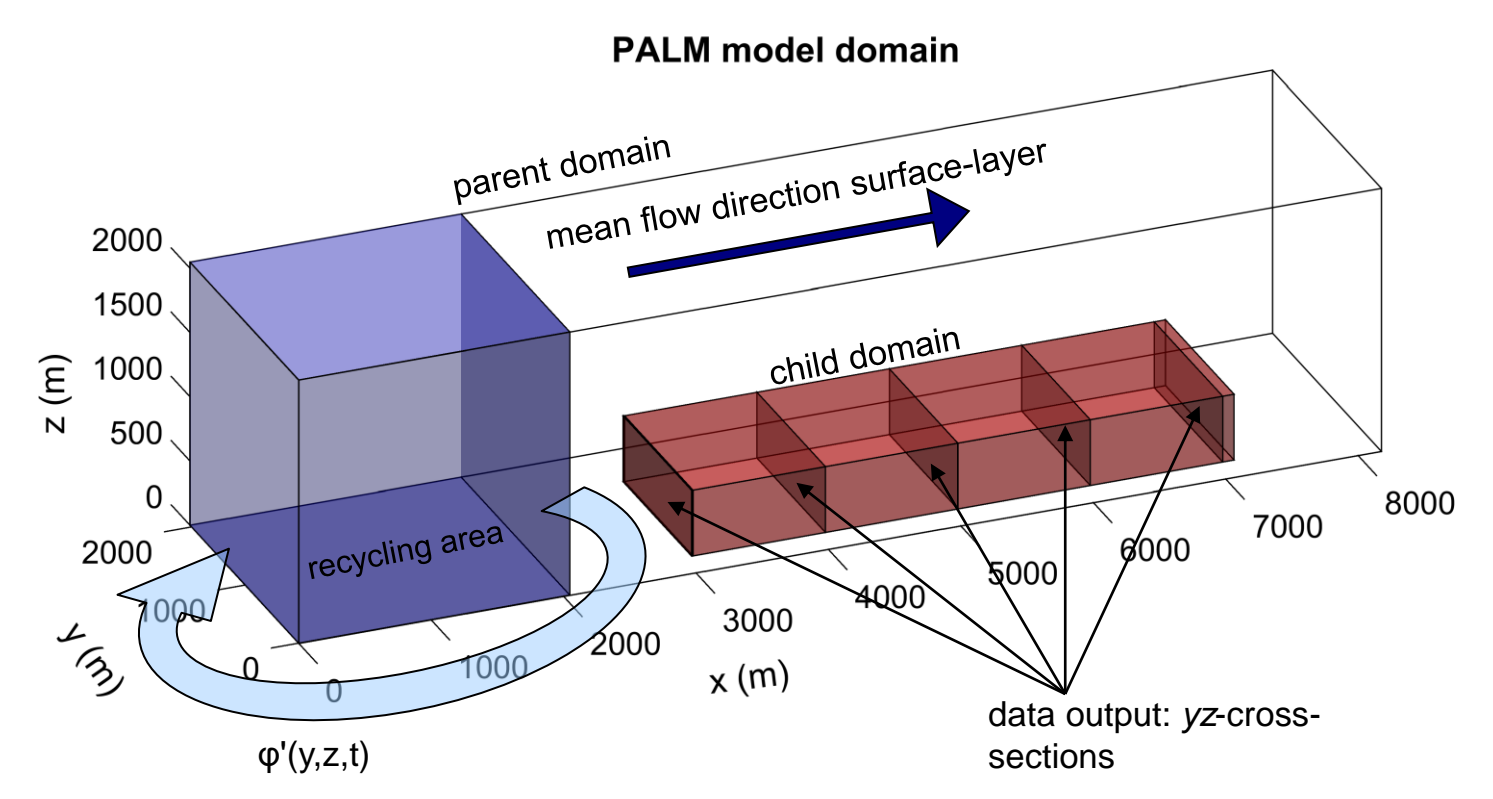

Grid for both domains: 512 x 128 x 64 gridpoints Grid spacing: **16 m** (parent) and **8 m** (child) Position nest: lower\_left\_x =  $3072$  m, lower\_left\_y =  $512$  m PEs: each on 256 Coupling: Two-way

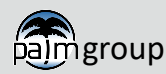

PALM seminar PALM seminar PALM seminar Page 32

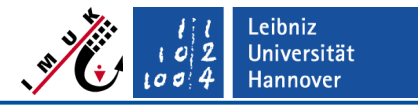

Grid nesting **Examples** 

#### *x***-***y* **cross-section of the streamwise velocity** *u*

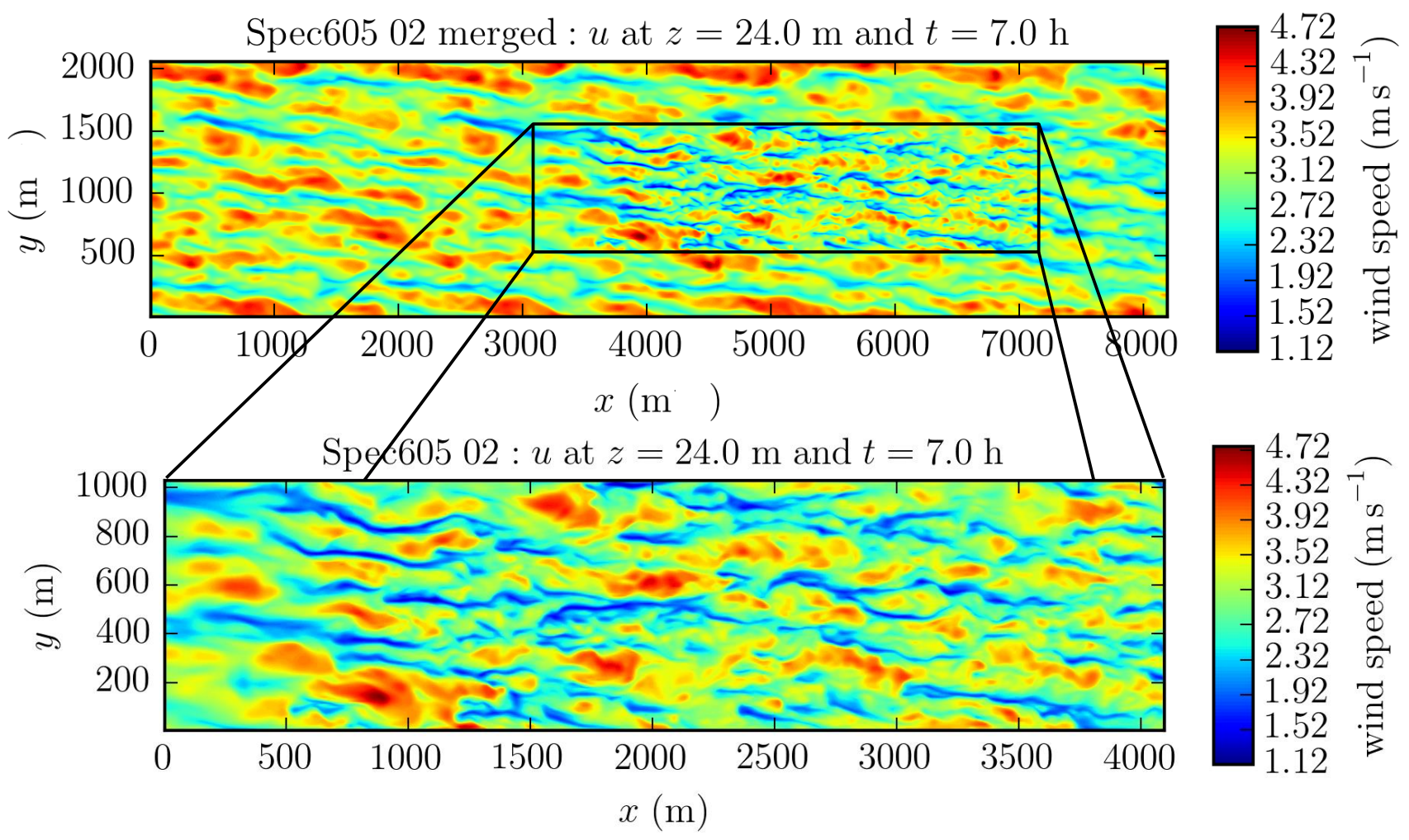

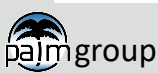

Grid nesting

**Examples** 

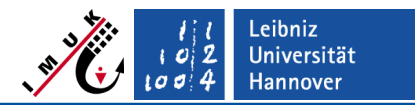

## **Spectra of** *u***-component at different locations in streamwise direction**

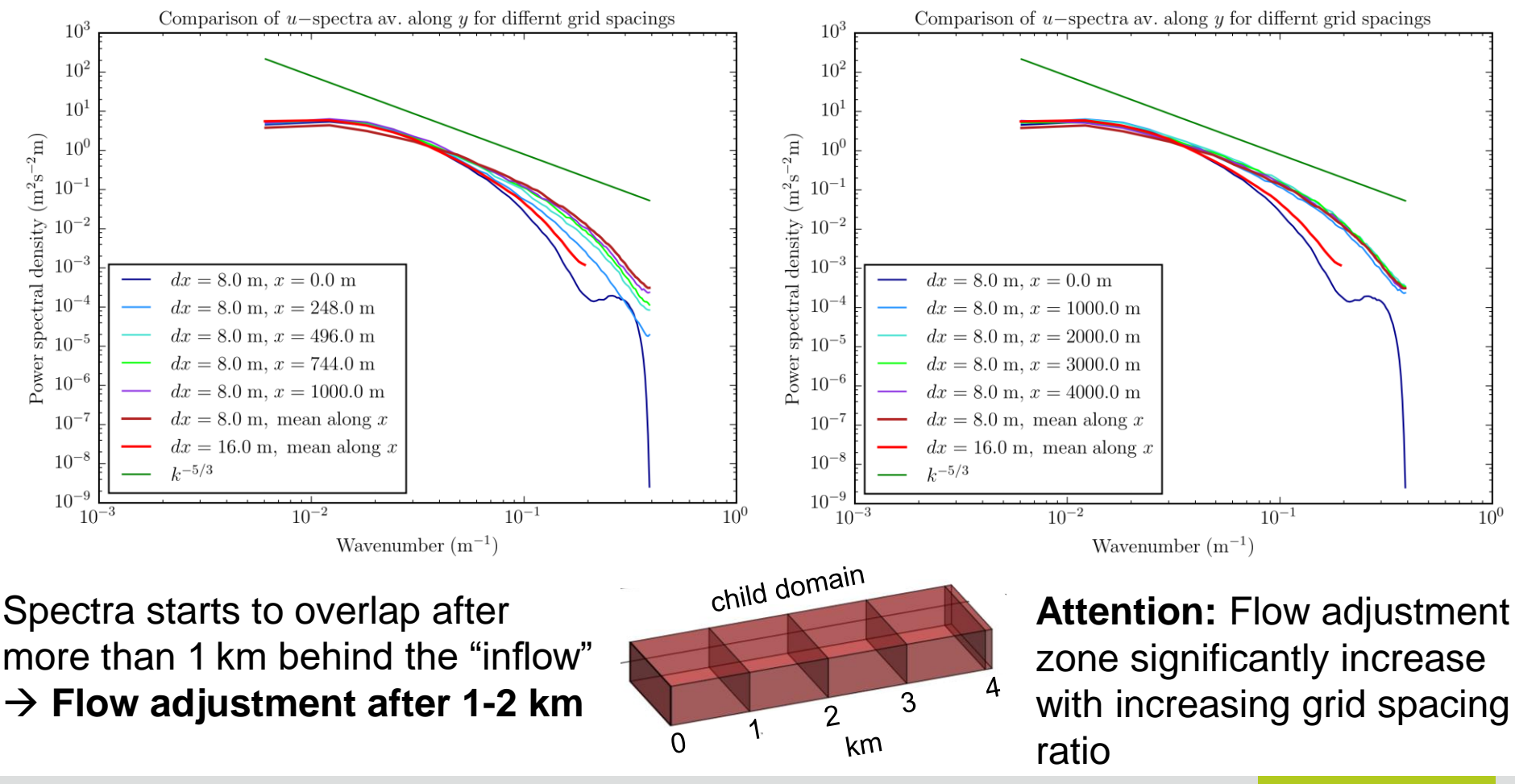

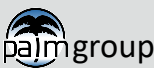

PALM seminar PALM seminar Page 34

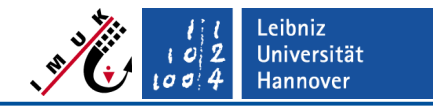

#### **Urban boundary layer – pollutant dispersion on the city block scale**

Cutout of a nested pollutant dispersion simulation within an idealized city block

Grid nesting

- Absolute value of rotation is shown
- Background wind from left to right
- Child domain shows much more details of the flow
- Vortices are often generated at the building's edges
- **Back flow behind** buildings

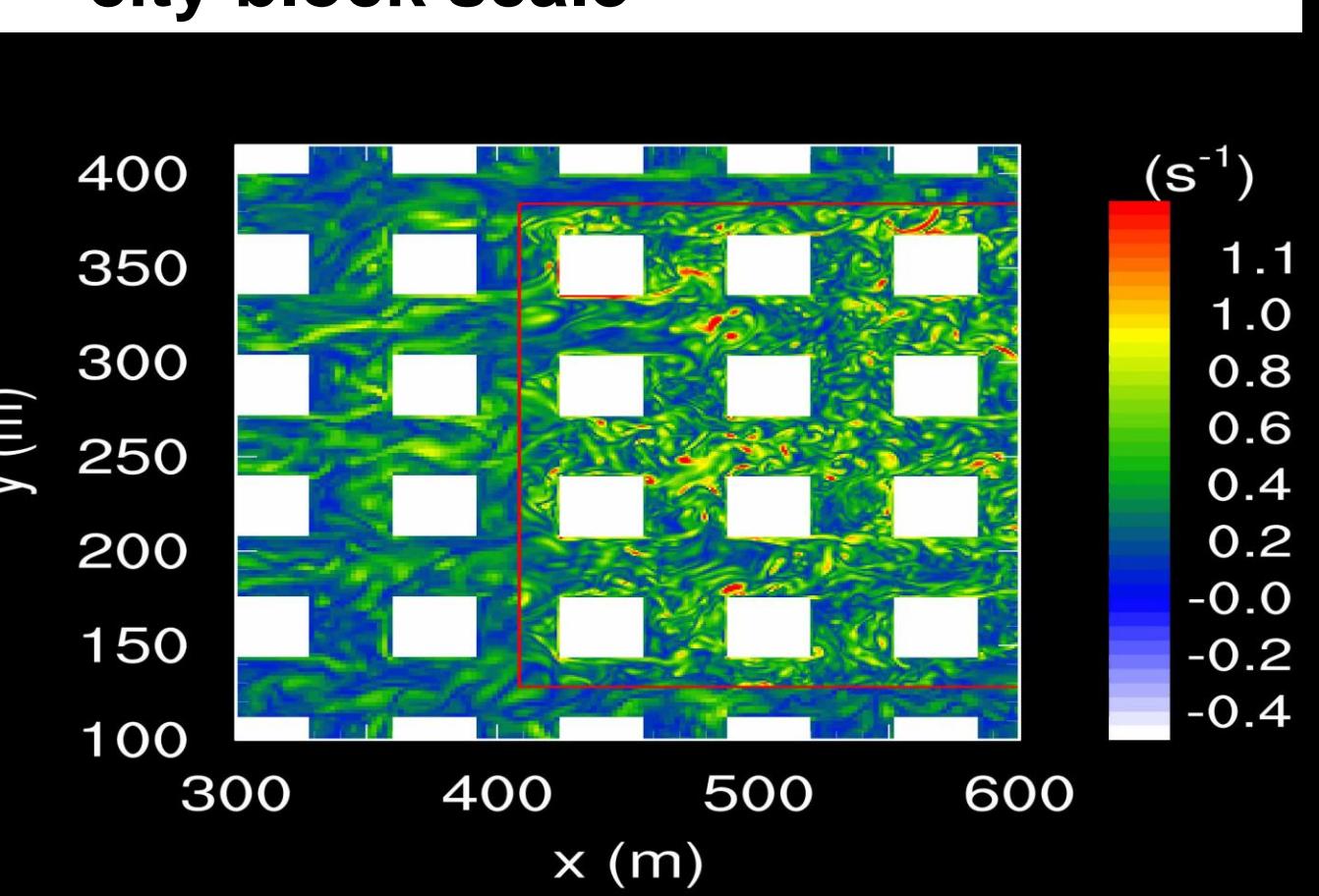

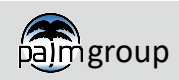

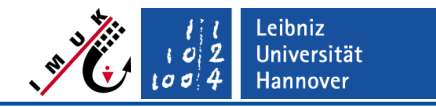

Grid nesting **Examples** 

# **Urban boundary layer – pollutant dispersion on the building scale**

How do courtyards and openings affect pollutant dispersion?

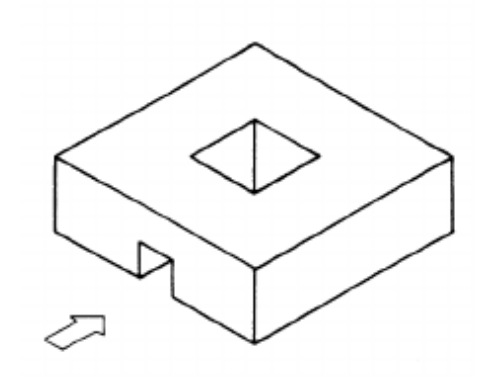

- The environment of just one single building was nested
- **EXEC** Flow features together with concentration enable an evaluation of the pedestrian's well-being

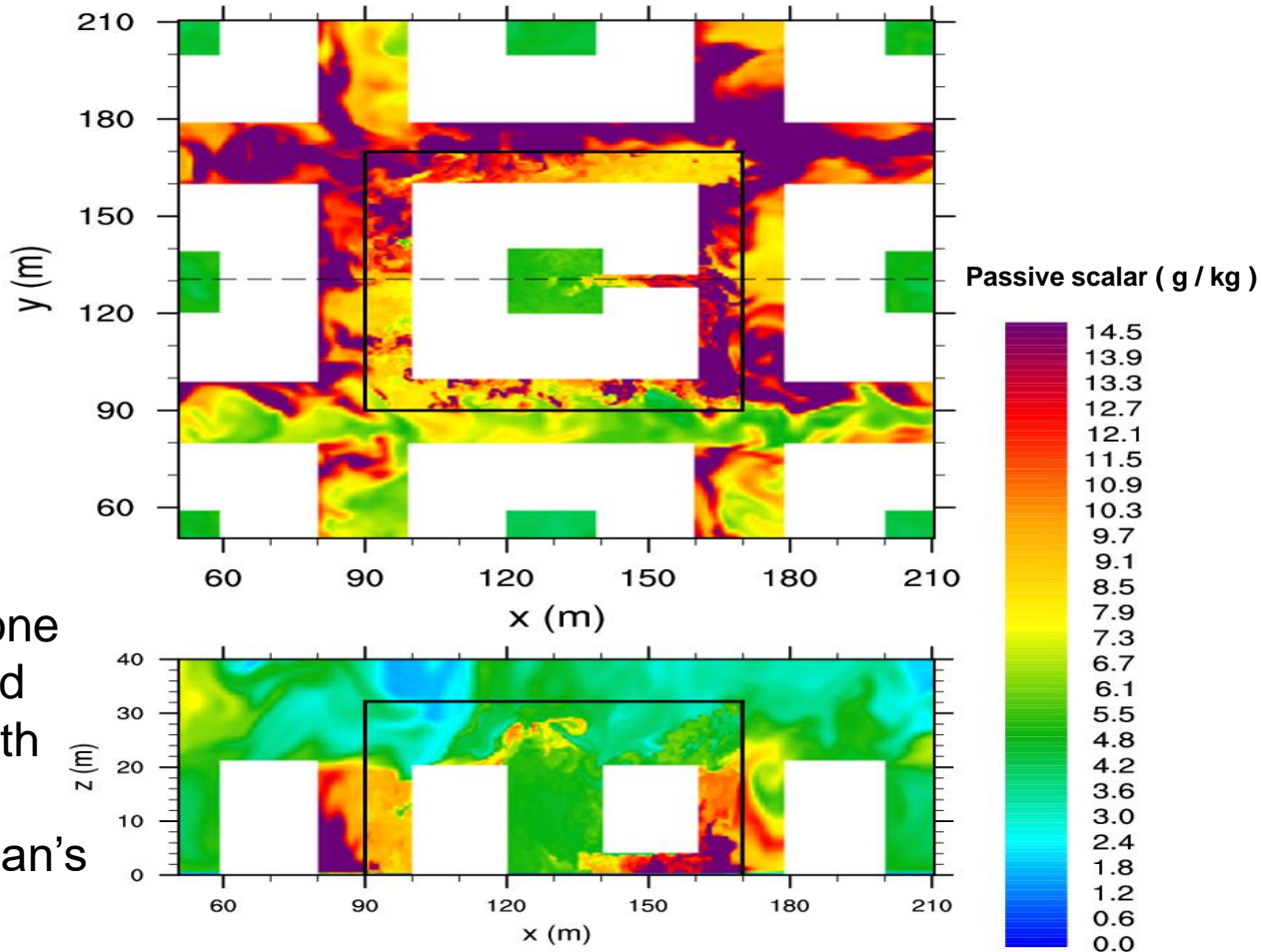

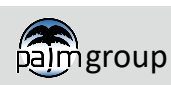

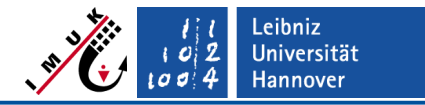

#### **Mesoscale nesting within larger-scale models**

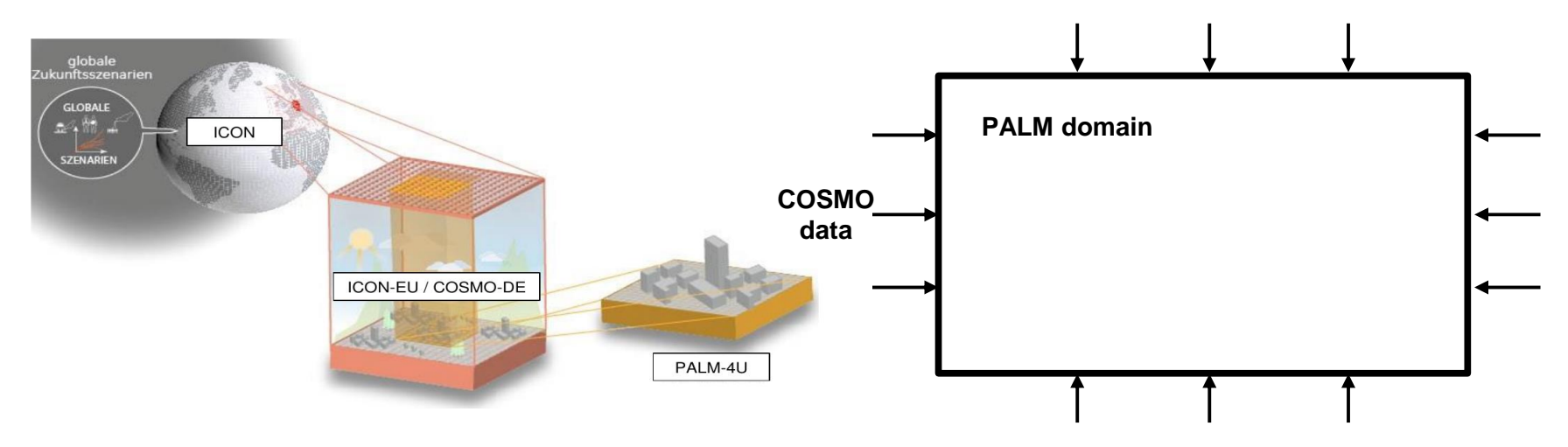

- Idea: consider changes in synoptic conditions
- Nest the model domain within larger-scale models, where the larger-scale model runs in advance
- Provide pre-processed (offline) time-dependent data from, e.g. COSMO or WRF model, at lateral and top boundaries of PALM domain via dynamic input file
- Boundary data is interpolated linearly in time

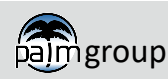

Grid nesting

COSMO

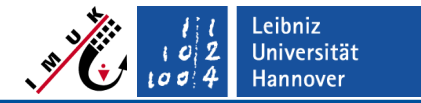

### **Mesoscale nesting within COSMO model**

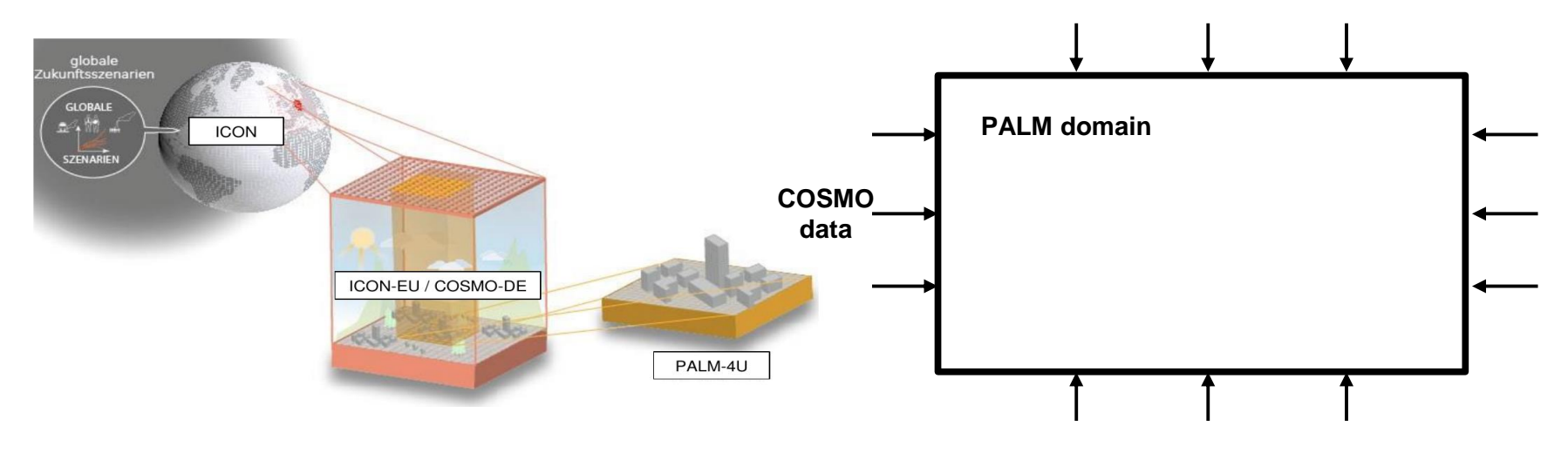

- COSMO-interface INIFOR pre-processing tool (developed by Eckhard Kadasch, DWD)
	- **INItialization and FORcing**

Grid nesting

**COSMO** 

- Interpolation of COSMO data onto Cartesian grid
- Provides initialization data of wind, temperature, humidity and soil temperature / moisture
- Provides time-dependent information on boundaries (lateral and top) for all relevant quantities
- Data is stored in "dynamic driver", e.g., example\_dynamic
- Synthetic turbulence generator at lateral boundaries required to initiate turbulence

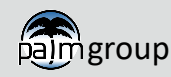

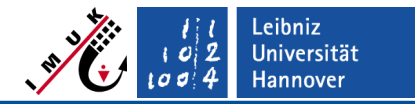

#### **Mesoscale nesting in COSMO model**

▪ COSMO forcing of 8 hrs

Grid nesting

**COSMO** 

- **EXECUTE:** Flow adjustment zone is clearly visible
- $y(m)$ ■ Synoptic wind comes from northeast and turns to eastern direction
- Combination of band-like and cellular patterns

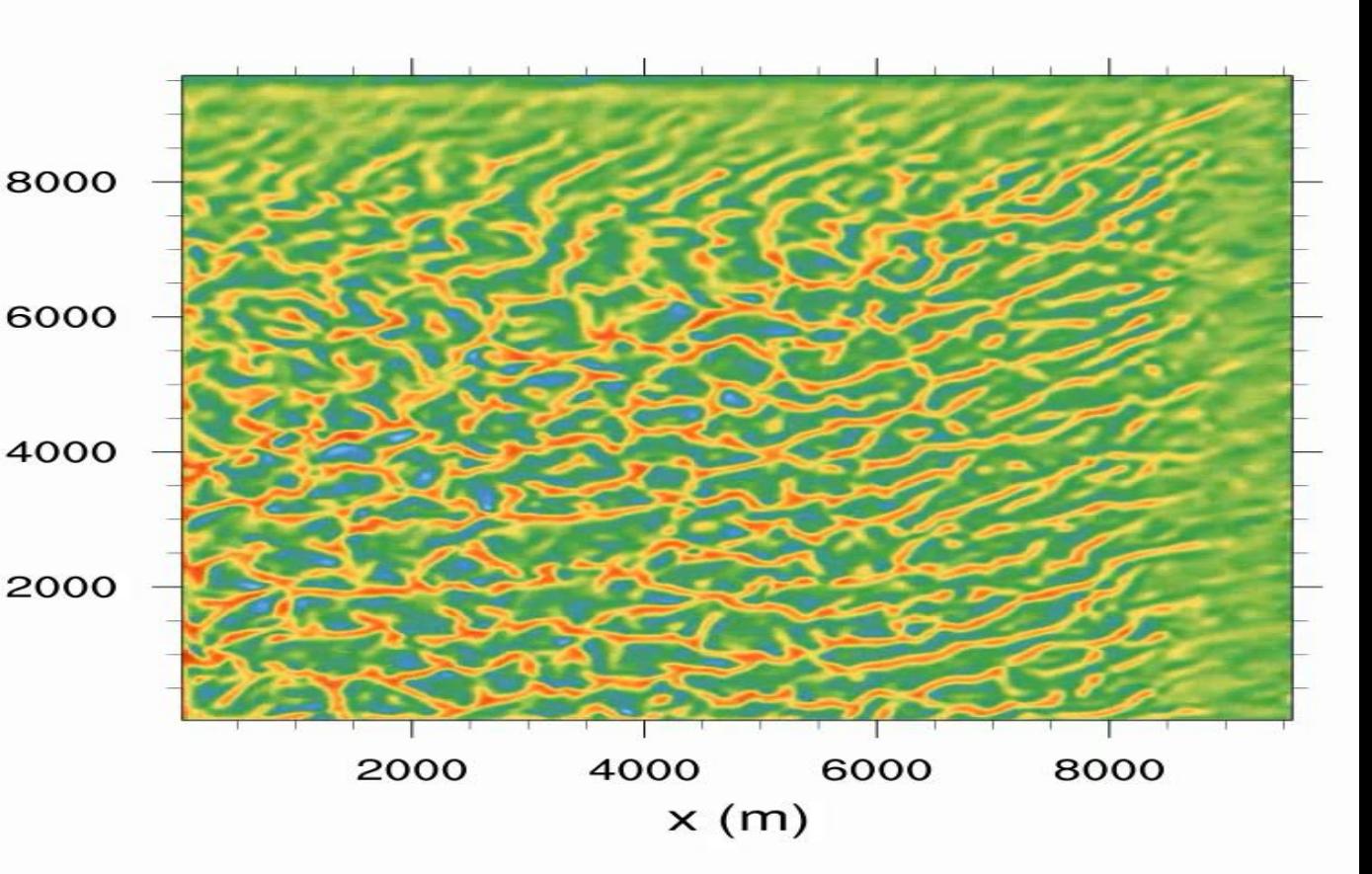

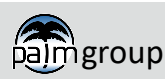

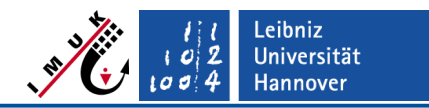

# **Remarks**

Open points self nesting:

**Conclusion** 

Grid nesting

- CBL test cases show secondary circulation in time-averaged fields with an upward motion in the child domain and downward motions at the child boundaries (is an inherent feature of the nesting)
- **•** Influence of coupling mode (one-way, two-way) must be analyzed in detail.
- Less experiences in RANS-RANS and RANS-LES nesting
- Particle nesting needs further testing especially regarding the treatment of stochastic subgrid-scale particle speeds
- Elevated child domains (under development)
- Open points offline/mesoscale nesting:
	- Pre-processing tools currently exist for COSMO or WRF. Interfaces for further models (e.g. ICON) currently under development.
- Documentation at:

<https://palm.muk.uni-hannover.de/trac/wiki/doc/tec/nesting> <https://doi.org/10.5194/gmd-14-3185-2021> (Self-nesting - technical paper) <https://doi.org/10.5194/gmd-14-5435-2021> (Mesoscale nesting - technical paper)

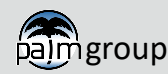

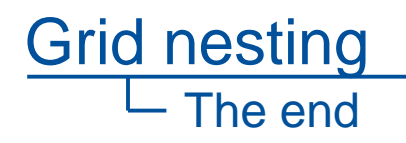

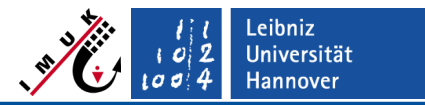

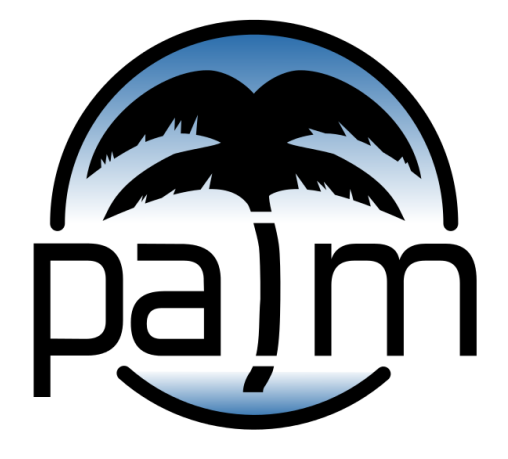

#### PALM online: **https://palm.muk.uni-hannover.de**

#### Our YouTube channel: **youtube.com/user/palmhannover**

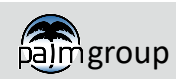